# **eole-common - Anomalie #3143**

# **Le routage est systématiquement désactivé lors du boot**

22/03/2012 14:34 - Daniel Dehennin

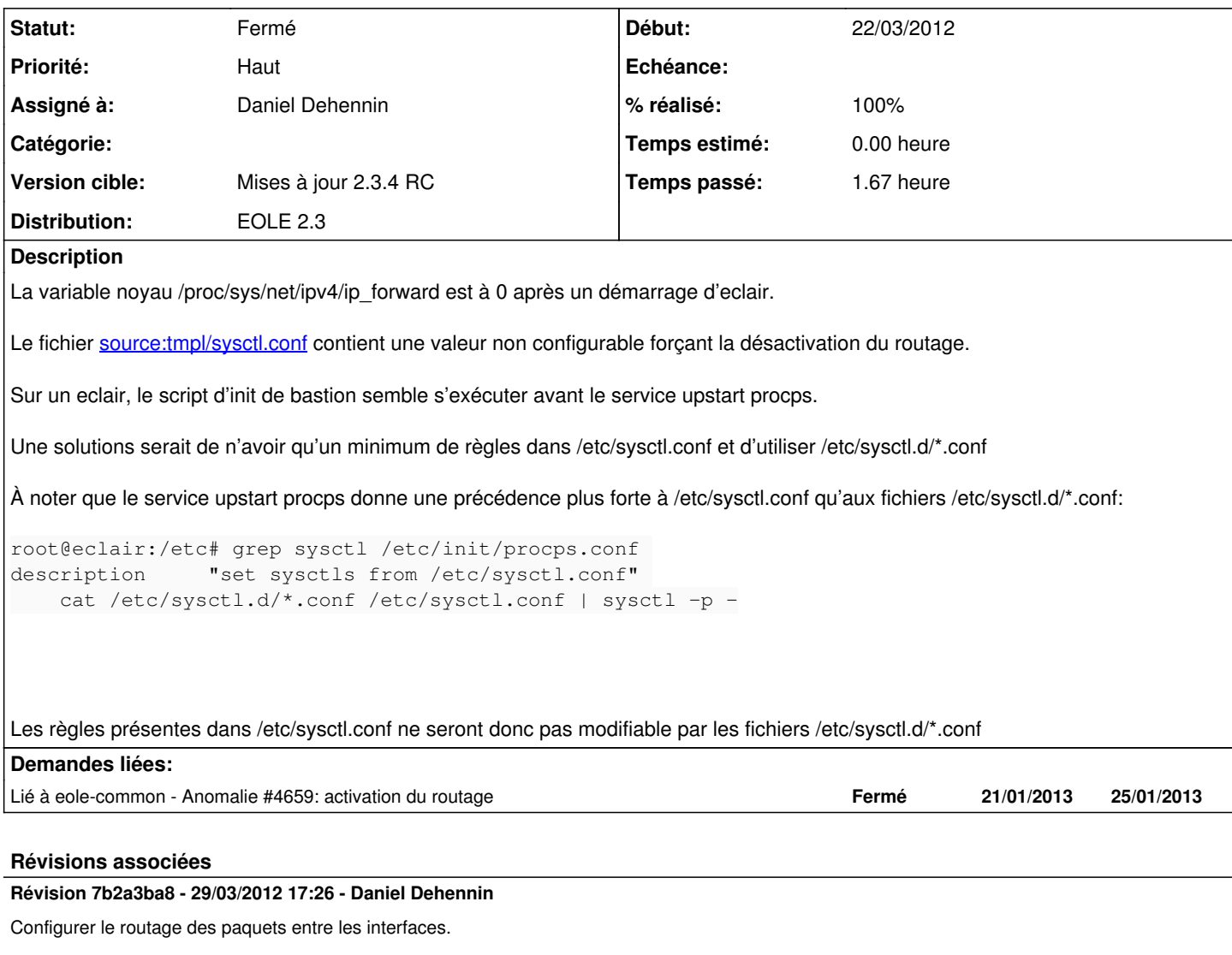

Le routage doit être activé en mode conteneur de façon inconditionnelle pour IPv4 et IPv6 s'il ce dernier est activé.

En mode non conteneur l'utilisateur à le choix de l'activer ou non, par protocoles.

- dicos/01\_network.xml: Nouvelles variables « activer\_routage\_ipv4 » et « activer\_routage\_ipv6 ». L'activation du routage IPv6 est conditionné à l'activation du protocole en plus du caractère obligatoire en mode conteneur.
- tmpl/sysctl.conf: Activer net.ipv4.ip\_forward et net.ipv6.conf.all.forwarding en fonction du mode conteneur, de l'activation manuelle du routage et de l'activation du protocoles pour IPv6.

Fixes: #3143 @45m

### **Historique**

## **#1 - 27/03/2012 11:57 - Daniel Dehennin**

*- Priorité changé de Normal à Haut*

*- Version cible mis à Mises à jour 2.3.4 RC*

Étant donné que cela bloque eclair qui sera distribué avec la 2.3.4, je mets cette demande en priorité haute dans cette même roadmap.

#### **#2 - 28/03/2012 11:09 - Daniel Dehennin**

*- Assigné à mis à Daniel Dehennin*

Je vais supprimé la configuration du routage de /etc/sysctl.conf et chaque module qui nécessitera du routage devra fournir un fichier dans /etc/sysctl.d/

## **#3 - 28/03/2012 11:15 - Daniel Dehennin**

*- Statut changé de Nouveau à Accepté*

## **#4 - 28/03/2012 11:16 - Daniel Dehennin**

Une évolution serait de rendre le routage configurable dans gen\_config, dans « réseau avancé » si plus d'une interface réseau est active.

#### **#5 - 29/03/2012 17:27 - Daniel Dehennin**

*- Statut changé de Accepté à Résolu*

*- % réalisé changé de 0 à 100*

Appliqué par commit [7b2a3ba8e9315a7bd655ebdef2046324722e380b](https://dev-eole.ac-dijon.fr/projects/eole-common/repository/revisions/7b2a3ba8e9315a7bd655ebdef2046324722e380b).

#### **#6 - 02/04/2012 11:23 - Fabrice Barconnière**

*- Statut changé de Résolu à Fermé*

#### **#7 - 09/01/2013 16:23 - Karim Ayari**

aujourd'hui je me suis aperçu qu'au reboot de mes amon 2.3 le routage n'était pas activé :

root@raip69:~# cat /proc/sys/net/ipv4/ip\_forward 0

du coup plus rien ne fonctionnait, smtp, tunnels, ping etc... (sauf la navigation web via le proxy étant donné que les requetes sont faites par l'amon lui même)

après investigations j'ai trouvé la variable **activer routage ipv4** à **non** par défaut en la passant à oui tout est ok.

Problème également confirmé par Ludo.

ne peut-on pas mettre la valeur par défaut à oui ?

 $\Rightarrow$  nouveau signalement  $\frac{\#4659}{\#4659}$ 

précision, mes amon ne sont pas en mode conteneur.